### Lista de Filtros

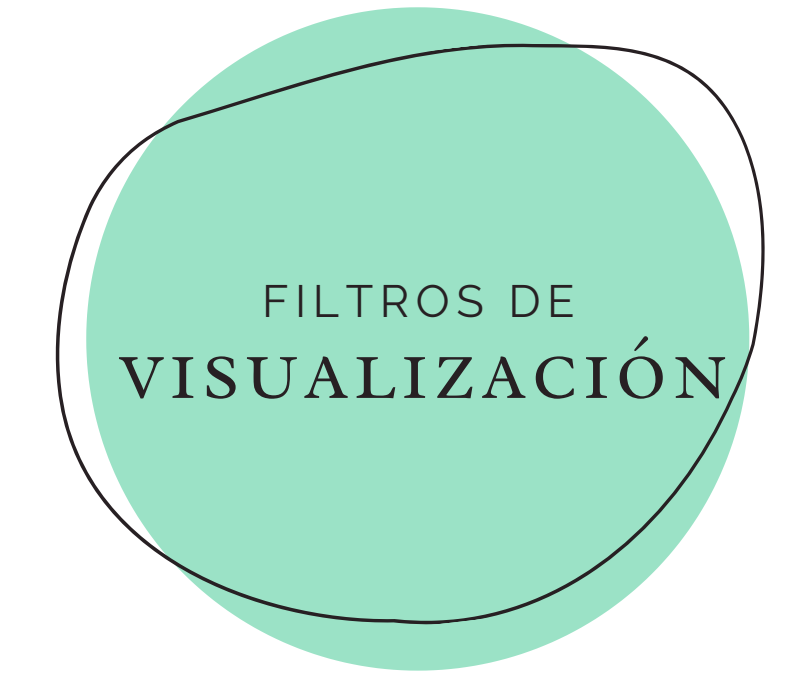

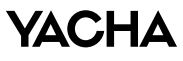

Lista de Filtros

### **Sintáxis**

Los filtros de visualización utilizan una sintáxis diferente a la de los filtros de captura (BPF). Los filtros de visualización son más complejos porque nos permiten mayor granularidad. Además de filtrar nodos o aplicaciones, logran filtrar los campos dentro de las cabeceras de los protocolos, e inclusive filtros adicionales a ellos, que sirven para buscar características específicas de algunos protocolos.

La sintáxis básica de los filtros de visualización es la siguiente:

#### $ip = 192.168.0.1$

*calificador + operador + primitiva*

El calificador puede tratarse de un protocolo, campo de la cabecera de un protocolo, o simplemente una característica de un protocolo.

## **Tipos de filtros**

### Protocolo

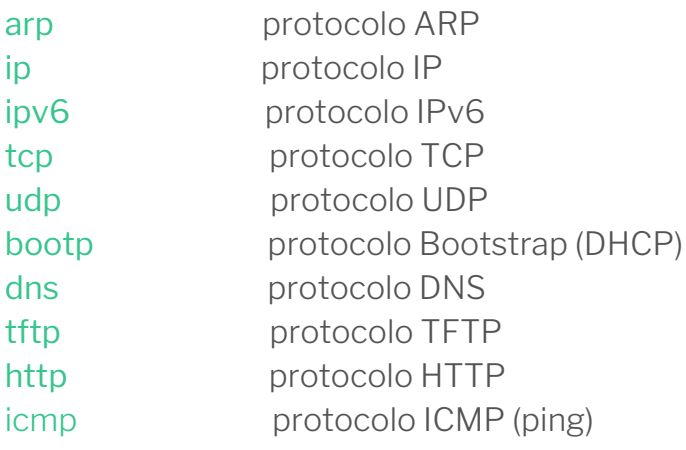

#### Campo (de la cabecera de un protocolo)

http.host Campo HOST de la cabecera HTTP ftp.request.command Campo REQUEST COMMAND de la cabecera FTP bootp.option.hostname Campo OPTION HOSTNAME de la cabecera BOOTSTRAP

### Característica (de un protocolo)

tcp.analysis.flags Etiquetas añadidas como: *Next expected sequence number, etc.* tcp.analysis.zero\_window Campo habilitado cuando la ventana es cero.

#### Operadores de comparación

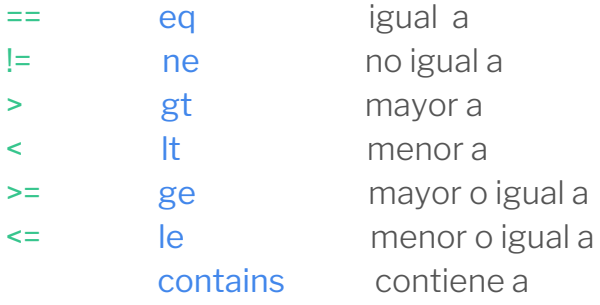

#### Concatenadores

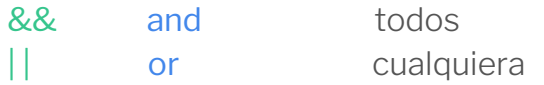

# **Ejemplos**

#### Simples

```
ip.addr == 192.168.0.1 Filtrar paquetes que incluyan la IP
\muip.addr == 192.168.0.1 Filtrar paquetes que no incluyan la IP
ipv6.addr == 2406:da::3f42:487a Filtrar paquetes que incluyan la IPv6
ip.src == 192.168.0.1 Filtrar paquetes que incluyan la IP de origen
ip.dst == 192.168.0.1 Filtrar paquetes que incluyan la IP de destino 
ip.host == www.cnn.com Filtrar paquetes que incluyan el hostname
ip.addr == 192.168.0.0/24 Filtrar paquetes que incluyan IPs de la subred
!ip.addr == 192.168.0.0/24 Filtrar paquetes que no incluyan IPs de la subred
```
#### Avanzados

ip.src == 192.168.0.1 Filtrar paquetes que contengan a la IP 192.168.0.1 tcp.src.port != 80 Filtrar paquetes que no contengan al puerto origen TCP 80 frame.time relative > 1 Filtrar tiempo mayores a 1s respecto a la primera trama tcp.window\_size < 1460 Filtrar ventana TCP mayores a 1460 bytes dns.count.answers >= 10 Filtrar respuestas DNS con más de 10 direcciones IP ip.ttl <= 10 Filtrar paquetes con valores de TTL menores a iguales 10 http contains "GET" Filtrar paquetes HTTP que contengan el comando GET

#### Concatenadores

 $ip.src = 192.168.0.1$  &  $\⊂>top.port == 80$  Filtrar paquetes que cumplan ambas condiciones tcp.port == 80  $\parallel$  tcp.port == 443 Filtrar paquetes que cumplan alguna de las condiciones